## Pass the (Research) Problem

**Research Topic:** 

## Step 1: Keywords Brainstorm

In this step, you will identify as many keywords and related terms as you can think of from the research topic written above.

Keywords:

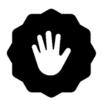

Stop here! Pass this sheet when asked

## Step 2: Selecting a database

Go to library.unc.edu and then E-Resources by Discipline (under Search & Find). Thinking about the databases the librarian modeled, select the best one for the research topic (don't click or search it yet).

Which database did you choose?

Why did you pick this one?

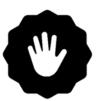

## Stop here! Pass this sheet when asked

<u>Step 3: Finding An Article</u> - In this step, you will work with your classmates' keywords and database selection to find an article.

Using the database suggestion and keywords in steps 1 and 2, search for a peerreviewed journal article on the topic.

Which of the keywords got the most relevant results? And in what combination?

Write down the citation information for the article you found:

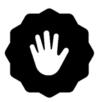

Stop here! Pass this sheet back to the original owner when asked